# **REST på Datafordeleren**

<span id="page-0-1"></span>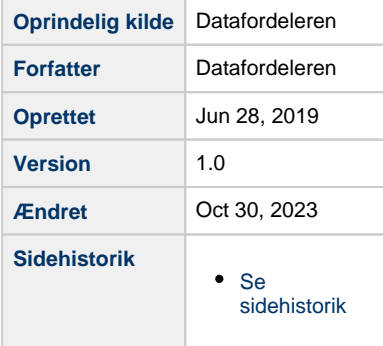

Siden giver en introduktion til og vejledning i, hvordan man kan anvende webservices som udstilles på Datafordeleren.

Gå til **[Guide til REST i Selvbetjeningen](https://confluence.sdfi.dk/x/c4MFAQ)**, hvis du har brug for helt konkrete anvisninger til at bruge en webservice fra Datafordeleren.

I de registerspecifikke servicekatologer vil du under hver metode kunne se eksempler på hvordan url'en er opbygget og på siderne **[Datafordeleren - eksempel på anvendelse af](https://confluence.sdfi.dk/x/iI3RAQ)  [bitemporalitet](https://confluence.sdfi.dk/x/iI3RAQ)** og **[User stories](https://confluence.sdfi.dk/x/m5DRAQ)** kan du se eksempler på hvordan url'er bliver opbygget og brugt.

- [Fordele ved brug af REST](#page-0-0)
- $\bullet$ **[Servicetyper](#page-1-0)**
- [Opbygning af url for en](#page-1-1)  [webservice](#page-1-1)
- [Parametre](#page-2-0)

#### **BEMÆRK**

På Datafordeleren er der ikke konfigureret timeout på webtjenester.

- <sup>o</sup> [Sikkerhedsparametre](#page-2-1)
	- $\overline{\phantom{a}}$  OCES
	- [certifikater](#page-3-0)
	- [Brugernavn](#page-3-1) [/adgangskode](#page-3-1)
	- o [Standardparametre](#page-3-2)
		-
		- **[Paging](#page-3-3)**
		- [Count](#page-4-0)
		- [Format](#page-4-1)
		- [jsonpCallback](#page-5-0)
	- <sup>o</sup> Tjenestespecifikke
		- [parametre](#page-5-1)
			- **[Liste af værdier](#page-5-2)**
			- Date og
			- **[DateTime](#page-6-0)**
			- Obligatoriske [parametre](#page-6-1)
			- $\blacksquare$  ikke-
			- [obligatoriske](#page-6-2)  [parametre](#page-6-2)
- [Kvitteringer](#page-6-3)
- [Token](#page-7-0)
- [Statuskoder](#page-8-0)

# <span id="page-0-0"></span>**Fordele ved brug af REST**

REST-tjenester i princippet er designet til relativt simple ad-hoc forespørgsler, der returnerer begrænsede datamængder.

Med REST-tjenesterne finder du eksempelvis svar på et ønsket øjebliksbillede som:

- Hvilke registreringer har aktuel virkning?
- Hvilke registreringer havde virkning på tidspunkt x?
- Hvornår blev en given registrering foretaget vedrørende objekt A med virkning på tidspunkt x?

# <span id="page-1-0"></span>**Servicetyper**

Webservices giver anvenderne mulighed for at hente data ved at kalde en service.

Datafordeleren understøtter følgende servicetyper:

- **WMS** Web Mapping Service
- **WFS** Web Feature Service
- **WCS** Web Coverage Service
- **WMTS** Web Map Tile Service
- **REST** REpresentationel State Transfer

De følgende afsnit vil primært beskrive REST-services.

# <span id="page-1-1"></span>**Opbygning af url for en webservice**

Når en webservice konfigureres genereres der automatisk en url.

Opbygningen af url'en sker ud fra følgende kriterier, som angives i forbindelse med konfigurationen af webservicen:

- Protokol (http/https)
- Webservicetype (REST, WFS, WMS, WMTS, WCS)
- Webservicenavn
- Version af webservicen

Strukturen for den genererede url sker i overensstemmelse med følgende skema:

**<scheme>://<authority>/<path>/?<parameters>**

Strukturen for den samlede url sker i overensstemmelse med følg ende skema, når<authority> og <path> bliver foldet ud:

**<scheme>://<alias>.datafordeler.dk/<owner>/<service> /<version>/<metode>/?<parameters>**

[Til toppen](#page-0-1)

[Til toppen](#page-0-1)

#### **BESKRIVELSE AF URL-OPBYGNING**

**<scheme> a**fgøres af den valgte protokol og vil altid være enten http eller https.

Det anbefales ikke at sende brugernavn/adgangskode ukrypteret. Derfor bør der altid anvendes https, hvis disse sikkerhedsakkreditiver anvendes.

**<authority>** udgøres af følgende mønster **<alias>. datafordeler.dk**

> **<alias>** Når webservicen konfigureres op i Datafordelerens testmiljø, vil <alias> blive valgt ud fra en pulje af tilgængelige aliasser, som er tilknyttet den i konfigurationen valgte webservicetype.

**<path>**udgøres af følgende mønster **<owner>/<service> /<version>/<metode>**

• <owner>

Angiver hvilket register der ejer webservicen og sikrer at der tillades navnesammenfald på tjenester på tværs af registre, men ikke inden for det samme register.

- **<service>**
- Angiver webservicens navn.
- **<version>**

Angiver hvilken version af webservicen der er tale om.

**<metode>**

Angives afhængigt af webservicetypen. Ved DAGItjenester kan der angives WFS eller WMS. For REST-service angives der REST samt eventuelt navn på metoden fx REST/adresse, da en REST-service kan have flere metoder.

**<parameters>**

I slutningen af url'en angives parametre, som bliver beskrevet nærmere i det efterfølgende afsnit.

# <span id="page-2-0"></span>**Parametre**

Parametre dækker over både sikkerhedsparametre, standardparametre og tjenestespecifikke parametre.

[Til toppen](#page-0-1)

# <span id="page-2-1"></span>**Sikkerhedsparametre**

Datafordeleren understøtter en række forskellige akkreditiver. De skal sendes med i kald til tjenester, der ikke har anonym adgang.

Brug **[Dataoversigten](https://datafordeler.dk/dataoversigt/)** eller de registerspecifikke servicekatologer til at undersøge, hvilken brugeradgang den ønskede tjeneste kræver og læs mere om **[Brugeroprettelse](https://datafordeler.dk/vejledning/brugeradgang/brugeroprettelse/)** og **[Brugeradg](https://datafordeler.dk/vejledning/brugeradgang/) [ang](https://datafordeler.dk/vejledning/brugeradgang/)** på **[Datafordeler.dk](http://datafordeler.dk/)**.

## <span id="page-3-0"></span>**OCES certifikater**

Kald med certifikater skal ikke ske til det "normale" endpoint, men skal gå til et separat endpoint specifikt for anvendelse af certifikater.

- Url vil for webservices med certifikater i zone 0 starte med: **https://certservices.datafordeler.dk/**
- Url vil for webservices med certifikater i zone 5 starte med: **https://s5-certservices.datafordeler.dk/**

Se endpoint for testmiljøerne på siden **[Hent data.](https://datafordeler.dk/vejledning/hent-data/)**

## <span id="page-3-1"></span>**Brugernavn/adgangskode**

Vil du benytte brugernavn/adgangskode som akkreditiver, skal parametre inkluderes i kald til tjeneste og den samlede url vil følge dette skema:

**<scheme>://<alias>.datafordeler.dk/<owner>/<service> /<version>/<metode>/?username=xxx&password=yyy**

#### **INDSÆT OPLYSNINGER I URL'EN FOR BRUGERNAVN /ADGANGSKODE**

Brugernavn og adgangskode er obligatoriske parametre, hvis tjenestebrugeren er oprettet på den måde. Det er tjenestebrugerens brugernavn og adgangskode, som skal tilføjes.

Følgende skal tilføjes url'en for at hente hændelsesbeskeder:

xxx - skal erstattes med brugernavn for tjenestebruger yyy - skal erstattes med adgangskode for tjenestebruger

Nogle tjenester vil du med andre ord kunne tilgå med både brugernavn/adgangskode og certifikat. Andre tjenester vil du af sikkerhedsmæssige årsager kun kunne tilgår med certifikat.

I de registerspecifikke servicekatologer vil du under hver metode kunne se eksempler på hvordan url'en er opbygget og hvordan du kan tilgå den.

# <span id="page-3-2"></span>**Standardparametre**

En række parametre er standard på Datafordeleren. I webservicekatalogerne vil det fremgå om registrets webservices er konfigureret til at benytte disse parametre.

## <span id="page-3-3"></span>**Paging**

Det er muligt at anvende paging for de REST-services, der er konfigureret til det.

I webservicekatalogerne vil det fremgå af de generelle informationer om registrets webservices er konfigureret til at benytte paging samt informationer om en default paging-størrelse.

- Bygnings- og Boligregistret (BBR) (Default pagingstørrelse: 100)
- Danmarks Administrative Geografiske Inddeling (DAGI) (Default paging-størrelse: 20)
- Danmarks Adresseregister (DAR) (Default pagingstørrelse: 100)
- Det Centrale Personregister (CPR) offentlig (Default paging-størrelse: 20)
- Ejendomsbeliggenhedsregistret (EBR) (Default pagingstørrelse: 20)
- Ejerfortegnelsen (EJF) (Default paging-størrelse: 20)

Anvender ikke paging:

- Danmarks Højdemodel (DHM)
- Danske Stednavne
- Det Centrale Personregister (CPR) privat
- Det Centrale Virksomhedsregister (CVR)
- Ejendomsvurdering (VUR)
- Historiske kort og data
- Matriklen (MAT)

Benytter du paging vil den samlede url følge dette skema:

**<scheme>://<alias>.datafordeler.dk/<owner>/<service> /<version>/<metode>/?page=xxx&pagesize=yyy**

#### **INDSÆT OPLYSNINGER I URL'EN FOR PAGING**

Følgende skal tilføjes url'en for at hente hændelsesbeskeder med paging:

> xxx - skal erstattes med nummeret på den side, som du ønsker.

> yyy - skal erstattes med den sidestørrelse, som du ønsker.

## <span id="page-4-0"></span>**Count**

Antal elementer i resultatsættet returneres ved at angive parameteren count i REST kald.

Benytter du count vil den samlede url følge dette skema:

**<scheme>://<alias>.datafordeler.dk/<owner>/<service> /<version>/<metode>/?count=true**

#### **INDSÆT OPLYSNINGER I URL'EN FOR COUNT**

Følgende skal tilføjes url'en for at hente antallet af elementer i resultatsættet:

count=true

### <span id="page-4-1"></span>**Format**

REST-servicen kan returnere data i formaterne JSON og XML. An giver du ikke hvilket format du ønsker dit output vil du modtage det i JSON, da de er defaultværdien på Datafordeleren.

Vælger du at specificere formatet, vil den samlede url følge dette skema:

**<scheme>://<alias>.datafordeler.dk/<owner>/<service> /<version>/<metode>/?format=xxx**

#### **INDSÆT OPLYSNINGER I URL'EN FOR FORMAT**

Følgende skal tilføjes url'en for at hente hændelsesbeskeder med et bestemt format:

xxx - skal erstattes med enten json eller xml.

En anden mulighed er at sætte accept headeren til "application /json" eller "application/xml".

### <span id="page-5-0"></span>**jsonpCallback**

jsonpCallback: jsonp kan anvendes ved at angive jsonpCallback=xxx.

## <span id="page-5-1"></span>**Tjenestespecifikke parametre**

De registerspecifikke servicekataloger er knyttet til de specifikationer, som registret har specificeret i deres Dataleverancespecifikation (DLS). For hver parameter er dens type angivet.

Der benyttes følgende typer:

- UUID
- Liste af værdier af typen UUID
- String
- Liste af værdier af typen String
- Integer
- Liste af værdier af typen Integer
- DateTime
- $\bullet$  Date
- Boolean
- Double

I de registerspecifikke servicekatologer vil du under hver metode kunne se hvilke parametre, som det er muligt at benytte på den enkelt metode og af hvilken type den er.

## <span id="page-5-2"></span>**Liste af værdier**

Nogle tjenester accepterer at en parameter består af en liste af værdier.

For de REST baserede webservices er dette understøttet ved at de enkelte værdier i listen adskilles af et "|"-tegn (pipe karakter).

Eksempel med 4 værdier i en liste til en parameter: V ærdi1|Værdi2|Værdi3|Værdi4

**EKSEMPEL PÅ KALD MED FLERE CPR NUMRE**

**https://s5-certservices.datafordeler.dk/CPR /CprPersonFullComplete/1/rest/PersonFullListComplete? Format=JSON&pnr.personnummer. wi=xxxxxxxxxx|xxxxxxxxxx**

## <span id="page-6-0"></span>**Date og DateTime**

Datoformat følger ISO 8601 Date and time format. Alle datoer skrives med andre ord i formatet yyyy-mm-ddTHH:MM:SS.ssssss, hvor tidsangivelsen kan udelades.

Tidszonen kan angives enten ved (2019-02-05T07:50:14.687580+01:00 (for normaltid /vintertid)), (2019-07-05T07:50:14.687580+02:00 (for sommertid)) eller ved at benytte Z (2019- 07-05T07:50:14.687580Z).

## <span id="page-6-1"></span>**Obligatoriske parametre**

For at kalde en stor del af metoderne på Datafordeleren er det nødvendigt at tilføje obligatoriske parametre.

I registerspecifikke servicekatologerne vil du under hver metode se eksempler på hvordan url'en er opbygget og i disse eksempler er tilføjet eksempler på de obligatoriske parametre.

Hvordan du skal skrive de obligatoriske parametre er ikke ensrettet på tværs af registrene og det er derfor vigtigt, at du opbygger url'en på baggrund af oplysningerne i servicekataloget for den metode, som du er interesseret i at benytte.

## <span id="page-6-2"></span>**Ikke-obligatoriske parametre**

For hver ikke-obligatorisk parameter er der en default værdi. Hvis parameteren udelades i et kald til en tjeneste, så benytter tjenesten default værdien for parameteren ved behandling af kaldet.

I de registerspecifikke servicekataloger er angivet default værdier for hvert enkelt parameter.

# <span id="page-6-3"></span>**Kvitteringer**

Webservices kan i Datafordeleren konfigureres til at kræve kvitteringer fra anvenderen.

Alle forespørgsler til en webservice vil returnere en responseheader med kvitteringsID (receipt id) og kaldet DataDistributor. ReceiptId.

For at kvittere for data skal du sende en POST anmodning til kvitteringsservicen.

[Til toppen](#page-0-1)

#### **https://<endpoint>.datafordeler.dk/system/receipt /1/rest?username=xxx&password=yyy**

med en request body der ser ud som (json eksempel):

{ "ReceiptId":"zzz" }

hvor "zzz" angiver kvitteringsID.

# <span id="page-7-0"></span>**Token**

Det skal bemærkes, at dette afsnit beskriver anvendelse af Datafordelerens egen Token Server, og det ikke er den fællesoffentlige Token service fra NemLog-in (Nemlog-in STS - Security Token Service).

[Til toppen](#page-0-1)

For at benytte SAML2 autentifikation skal du anskaffe en SAML2 token fra Token serveren og tilføje denne token til autentifikationsheaderen i dit kald.

Følgende eksempel viser hvordan det er gjort i C#.NET, hvor tjenestebrugerens brugernavn er erstattet med xxx og adgangskode med yyy.

```
EKSEMPEL PÅ TOKEN I C#.NET
string ADFS_URL = "https://fs.datafordeler.dk/adfs/services/trust
/13/usernamemixed";
string REALM = "urn:dk:kmd:dd:value:sp:switchboard:knownuser";
string USER_NAME = "dfdprod01.sys\\xxx";
string PASSWORD = "yyy";
Uri BASE_ADDRESS = new Uri("https://services.datafordeler.dk");
string REQUEST_URI 
= "/GeoDK/topo_skaermkort/1/wms/?service=WMS&version=1.3.0
&LAYERS=dtk_skaermkort&FORMAT=IMAGE
/PNG&REQUEST=GetMap&STYLES=&CRS=EPSG:
25832&WIDTH=800&HEIGHT=545&BBOX=196364,5952066,923636,6447934
&hest100=10";
//Get SAML2 token
GenericXmlSecurityToken saml2Token;
using (var factory = new WSTrustChannelFactory(
new UserNameWSTrustBinding(SecurityMode.
TransportWithMessageCredential),
new EndpointAddress(ADFS_URL))
{
     factory.TrustVersion = TrustVersion.WSTrust13;
     factory.Credentials.UserName.UserName = USER_NAME;
     factory.Credentials.UserName.Password = PASSWORD;
     RequestSecurityToken rst = new RequestSecurityToken
     {
         RequestType = RequestTypes.Issue,
         AppliesTo = new EndpointReference(REALM),
         KeyType = KeyTypes.Bearer,
         TokenType = "urn:oasis:names:tc:SAML:2.0:assertion",
     };
     IWSTrustChannelContract channel = factory.CreateChannel();
    saml2Token = channel.Issue(rst) as GenericXmlSecurityToken;
}
//Convert token
string saml2TokenBase64 = 
     Convert.ToBase64String(
    System.Text.Encoding.UTF8.GetBytes(saml2Token.TokenXml.
OuterXml.ToCharArray()));
//request a resource with the token 
HttpClient client = new HttpClient();
client.DefaultRequestHeaders.Authorization 
     = new AuthenticationHeaderValue("Bearer", saml2TokenBase64);
client.BaseAddress = BASE_ADDRESS;
HttpResponseMessage httpResponseMessage = await client.GetAsync
(REQUEST_URI);
```
# <span id="page-8-0"></span>**Statuskoder**

Datafordeleren returnerer standard http statuskoder.

[Til toppen](#page-0-1)

**[Se listen over statuskoder](https://confluence.sdfi.dk/display/DML/Fejlkoder)**